#### FY 2009 CDFI Program Combined Application Chart Workbook Table of Contents

| Chart           | Description                                                                                                    | Who Needs to Complete                                            |
|-----------------|----------------------------------------------------------------------------------------------------|------------------------------------------------------------------|
| Request<br>Form | Applicant Request Form                                                                                                    | All Applicants                                                   |
| A               | Matching Funds Data Chart                                                                                                    | Applicants seeking FA. Not Required for TA-Only                  |
| В               | Matching Fund Retained Earnings Calculator Charts * B1 for Non-Regulated CDFIs * B2 for Credit Unions * B3 for Banks, Thrifts, & Holding Companies                 | Applicants seeking FA.<br>Not Required for TA-Only<br>Applicants |
| С               | Technical Assistance Request Summary                                                                                                    | Applicants seeking TA (alone or                                  |
| D               | Activities Level Chart                                                                                                    | All Applicants                                                   |
| E               | Community Development Impact Chart                                                                                                    | All Applicants                                                   |
| F               | Financial Data Input and Financial Ratios Chart  * F1 for Non-Regulated Applicants  * F2 for Credit Union Applicants  * F3 for Banks, Thrifts, & Holding Companies | All Applicants                                                   |
| G               | Loan Portfolio Quality Chart                                                                                                    | All Applicants with Loan Portfolios<br>(Optional for Regulated   |
| Н               | <b>Equity Investment Portfolio Valuation Chart</b>                                                                                                    | All Applicants with Equity<br>Investment Portfolios              |

#### **CERTIFICATION OF MATCHING FUNDS**

By completing the attached Matching Fund charts, the Applicant certifies that the figures and information contained Charts A, B1, B2, and B3 of the FY 2009 application submitted by the Applicant (as applicable) are true, complete, and accurate to the best of the Applicant's knowledge. The funds that the Applicant proposes to use as Matching Funds in Chart A have not been used by the Applicant to satisfy a legal requirement under another Federal grant or award program. All income received by the Applicant from Federal sources and from Matching Funds sources identified in Chart A during the applicable years is identified along with related expenses in Charts B1, B2, and B3 (as applicable).

# FY 2009 CDFI Program Application Request Form

<u>Instructions:</u> Yellow cells are automatically calculated based on entries made in the green cells. Make entries in green cells only. Update TA totals on Chart C to see new totals on this chart.

| entries in green cells only. Upda                                                                               | te la totais (          | on Chart C t                    | o see new to | otals on this       | chart.                |                                                   |
|----------------------------------------------------------------------------------------------------|-------------------------|---------------------------------|--------------|---------------------|-----------------------|---------------------------------------------------|
|                                                                                                    | Orgai                   | nizatior                        | Name         |                     |                       |                                                   |
| Enter full name of Applicant                                                                                    |                         |                                 |              |                     |                       |                                                   |
|                                                                                                    | Awa                     | ard Rec                         | uest         |                     |                       |                                                   |
| <b>Total Award Reques</b>                                                                                       | st:                     |                                 |              |                     | #\                    | VALUE!                                            |
|                                                                                                    | Financia                | l Assistar                      | ce Budge     | et                  |                       |                                                   |
|                                                                                                    |                         | Fo                              | orm of Awa   | rd                  |                       | Total                                             |
| Intended Use of Funds                                                                                           | Loan                    | Grant                           | Equity       | Shares/<br>Deposits | Secondar<br>y Capital | Total<br>Request                                  |
| Total FA Request                                                                                                |                         |                                 |              |                     |                       | \$0                                               |
| Populated from Data Budget Category                                                                             | Technica<br>in Chart C. | <b>l Assistar</b><br>Changes to | TA Budget r  | et<br>nust be mad   | e in Chart C          | Amount                                            |
| A. Personnel (Salary)                                                                                           |                         |                                 |              |                     |                       |                                                   |
| B. Personnel (Fringe Benefits                                                                                   | 5)                      |                                 |              |                     |                       | \$0                                               |
| C. Training                                                                                                    |                         |                                 |              |                     |                       |                                                   |
| D. Travel                                                                                                    |                         |                                 |              |                     |                       | \$0                                               |
|                                                                                                    |                         |                                 |              |                     |                       | \$0<br>\$0<br>\$0<br>\$0                          |
| E. Professional Services                                                                                        |                         |                                 |              |                     |                       | \$0<br>\$0<br>\$0                                 |
| E. Professional Services F. Materials / Supplies                                                                |                         |                                 |              |                     |                       | \$0<br>\$0<br>\$0<br>\$0<br>\$0<br>#VALUE!        |
| <ul><li>E. Professional Services</li><li>F. Materials / Supplies</li><li>G. Equipment and Other Capit</li></ul> | tal Expendi             | tures                           |              |                     |                       | \$0<br>\$0<br>\$0<br>\$0<br>#VALUE!<br>\$0<br>\$0 |
| E. Professional Services F. Materials / Supplies                                                                | tal Expendi             | tures                           |              |                     |                       | \$0<br>\$0<br>\$0<br>\$0<br>\$0<br>#VALUE!        |

# A. Matching Funds Data Chart

<u>Instructions</u>: Detailed instructions and a sample chart can be found in the Application. Review those carefully and have Matching Funds documents available when completing this chart. Remember the following important points:

- 1) Fill in only one "Amount" column for each row. The date entry should correspond to the amount column and match status as explained in the Application instructions.
- 2) If the Matching Funds are from a state and/or local government agency, Applicants must provide the contact name, title, and phone number of the Matching Funds source in the far right column. Use same column for any additional comments relevant to the Matching Funds entry.
- 3) The appropriate Retained Earnings calculator (charts B1, B2, or B3) must be completed if the Applicant includes a Retained Earnings entry in this chart.
- 4) If additional rows are needed insert them in the middle of the table so that the "Total" formulas are automatically updated.

| Name of<br>Source | Туре | Amount In-<br>Hand | Amount<br>Committed | Amount to<br>be Raised | Date | Comments & Contact<br>Data |
|-------------------|------|--------------------|---------------------|------------------------|------|----------------------------|
|                   |      |                    |                     |                        |      |                            |
|                   |      |                    |                     |                        |      |                            |
|                   |      |                    |                     |                        |      |                            |
|                   |      |                    |                     |                        |      |                            |
|                   |      |                    |                     |                        |      |                            |
|                   |      |                    |                     |                        |      |                            |
|                   |      |                    |                     |                        |      |                            |
|                   |      |                    |                     |                        |      |                            |
|                   |      |                    |                     |                        |      |                            |
|                   |      |                    |                     |                        |      |                            |
|                   |      |                    |                     |                        |      |                            |
|                   |      |                    |                     |                        |      |                            |
|                   |      |                    |                     |                        |      |                            |
|                   |      |                    |                     |                        |      |                            |
|                   |      |                    |                     |                        |      |                            |
|                   |      |                    |                     |                        |      |                            |

# **A.** Matching Funds Data Chart

Totals 0 0 0

# B1. Retained Earnings Calculator Chart (Non-Regulated Applicants)

**Instructions:** This chart must be completed by any non-regulated (for- or non-profit) Applicant proposing to use retained earnings as a matching funds source.

The Applicant must demonstrate in this chart that the proposed retained earnings meet the following criteria:

- (1) No federal funds are being proposed as part of the retained earnings.
- (2) Applicant is not double-counting match fund sources in Chart A (list of match fund sources).
- (3) Matching Funds meet applicable FY guidelines (see NOFA).

The Applicant's electronic signature on SF-424 attests that all information reported in the Retained Earnings chart is accurate at the time of application. To the extent possible, the Fund will verify the table entries against the financial statements provided with the application. The information reported here is subject to audit; therefore, Applicant must be accurate in reporting Federal income and associated expenses.

Non-regulated Applicants have two options for calculating Retained Earnings:

- (A) The increase in Retained Earnings over the Applicant's most recently completed fiscal year; or
- (B) The annual average increase in Retained Earnings over the Applicant's three most recently completed fiscal years.

Fill out the data for each of the fiscal years.

- Yellow cells automatically calculate based on entries made in the green cells. Complete green cells for each fiscal year using line items from the Applicant's financial statements and historical accounting records.
- The chart assumes the Applicant's most recently completed fiscal year is 2007. If the most recently completed fiscal year is 2008, adjust the fiscal years by changing 2007 to 2008 the other years will update
- Rows A and E should be found on the Income Statements. Other rows may need to be calculated or researched from accounting records.
- Itemize income associated with federal sources under Line B. Itemize income that the Applicant is also using as a source of match (as reported on Chart A) on line C. If additional rows are needed for reporting itemized data (Line B and Line C), add rows from middle of the section in order to maintain the sum formula on line B or C

| A no | <u>on line B or C</u><br>sitive result in either of line   Col 3 or Line K Col 3 can be propos                                      | od ac "Potainoc | l Farnings" mat | ch in Chart A |
|------|----------------------------------------------------------------------------------------------------|-----------------|-----------------|---------------|
| Аро  | Col 1                                                                                                    | Col 2           | Col 3           | Col 4         |
| Line | Financial Data                                                                                                    | 2005            | 2006            | 2007          |
| Α    | Total Operating Income/Revenue                                                                                                    |                 |                 |               |
| В    | LESS Income from Federal Sources<br>(Itemize source and amount in the lines below. Add additional<br>lines as necessary)            | 0               | 0               | O             |
|      |                                                                                                    |                 |                 |               |
| С    | LESS Income listed as Matching Funds on Chart A (Itemize source and amount in the lines below. Add additional lines as necessary)   | 0               | 0               | 0             |
|      |                                                                                                    |                 |                 |               |
| D    | Subtotal: Adjusted Operating                                                                                                    | 0               | 0               | 0             |
| E    | Total Operating Expenses                                                                                                    |                 |                 |               |
| F    | LESS Total Expenses Associated with Lines B and C (Itemize source and amount in the lines below. Add additional lines as necessary) | 0               | 0               | 0             |
|      |                                                                                                    |                 |                 |               |
| G    | LESS Dividends Paid Out (For-profit CDFIs only)                                                                                     |                 |                 |               |
| Н    | Subtotal: Adjusted Operating Expenses                                                                                               | 0               | 0               | 0             |
| I    | TOTAL RETAINED EARNINGS (D-H)                                                                                                    | 0               | 0               | 0             |
|      | Either Result Below Can Be Used for                                                                                                 | or FY 200       | 9 Applica       | tion          |
| J    | Retained Earnings Increase from Most Recent FYE                                                                                     |                 | \$0             |               |
| K    | Three Year Average Retained Earnings Increase                                                                                       |                 | \$0             |               |
|      |                                                                                                    |                 |                 |               |

#### **Notes for Line Items**

- (A): Operating income for a nonprofit CDFI is limited to unrestricted revenue. It includes revenue sources available for the day-to-day operating activities of the company, but excludes investment income.
- (C): Deduct the value of any grants, loans, etc., listed as match sources in Chart A and received in the applicable FY.
- (F): Only include those expense items charged against the income sources included on lines B and C.
- (I): "Retained Earnings" is a term used on for-profit balance sheets. For nonprofit CDFIs, the term is most equivalent to the unrestricted portion of Net Assets on the balance sheet.

#### Unions

**Overview:** This chart must be completed by any credit union Applicant proposing to use retaining earnings as a source of matching funds. The Applicant's electronic signature provided upon submission of the SF-424 (application form) attests that all information reported in the Retained Earnings chart is accurate at the time of application. To the extent possible, the Fund will verify the table entries against the Applicant's 5300 Report data, including the PCA Net Worth Calculation

**Options:** Credit Unions have three options for calculating Retained Earnings:

- (A) The increase in Retained Earnings over the Applicant's most recently completed fiscal year;
- (B) The annual average increase in Retained Earnings over the Applicant's three most recently completed fiscal years; or
- (C) Retained Earnings accumulated since the Applicant's inception.

**Eligibility:** The Applicant must demonstrate in this chart that the proposed retained earnings meet the following criteria:

- (1) No federal funds are being proposed as part of the retained earnings.
- (2) Applicant is not double-counting match fund sources in Chart A (list of match fund sources).
- (3) Matching Funds meet applicable FY guidelines (see NOFA).

#### Tips on Filling out the Table

- The chart assumes the Applicant's most recently completed fiscal year is 2007. If the most recently completed fiscal year is 2008, adjust the fiscal years by changing 2007 to 2008 the other years will update automatically.
- Complete green cells under each applicable column heading using line items from the Applicant's 5300 Call Reports and other historical accounting records. Yellow cells automatically calculate based on entries made in the green cells.
- For options (A) or (B) fill in all four fiscal years of data (Col 2, 3, 4, and 5). For option (C), the "Since Inception" option, the Applicant need only complete column 5, the most recent FYEnd data to calculate the "Since Inception" amount.
- Lines D and E are provided to help the Applicant back out the items mentioned in the Eligiblity section above. Itemize any federal sources on the lines below D. Itemize any funds that are reported on the Chart A Matching Funds request on lines below E. The entries will be totalled above. If additional rows are needed for reporting itemized data for Lines D and E, add rows from the middle of the section in order to maintain the sum formulas within the chart.

**Additional Requirement for Option (C):** For Insured Credit Unions using option (C), the Applicant must ALSO increase its member and/or non-member shares or total loans outstanding by an amount that is equal to the amount of Retained Earnings that is committed as Matching Funds by the end of the Awardee's second performance period, as set forth in its Assistance Agreement. For example, if Retained Earnings since inception is equal to \$50,000 and the Applicant designates the entire amount as match, the Applicant must increase its total member/non-member shares or loans outstanding by

● The Fund will assess the likelihood of this increase during the application review process. An award will not be made to any Applicant that has not demonstrated that it has increased shares or loans by at least 25 percent of the requested FA award amount between December 31, 2007 and December 31, 2008, as demonstrated by the corresponding NCUA report.

● An Applicant using option (C) <u>must</u> discuss its strategy for raising the required shares or loans in Question #7 of the <u>Comprehensive Business Plan component of the FY 2009 application.</u>

|      | Col 1                                                                                                    | Col 2      | Col 3       | Col 4    | Col 5 |
|------|----------------------------------------------------------------------------------------------------|------------|-------------|----------|-------|
| Line | <b>Call Report and other Financial Data</b>                                                                                               | 2004       | 2005        | 2006     | 2007  |
| Α    | Total Net Worth (from PCA Net Worth Calculation Worksheet)                                                                                |            |             |          |       |
| В    | LESS Uninsured Secondary Capital (from PCA)                                                                                               |            |             |          |       |
| С    | Subtotal Retained Earnings (A-B)                                                                                                    | \$0        | \$0         | \$0      | \$0   |
|      | Adjustments                                                                                                    |            |             |          |       |
| D    | LESS Federal Funds included in line C above. Itemize source and amount in the lines below. Add additional lines as necessary.             | \$0        | \$0         | \$0      | \$0   |
|      |                                                                                                    |            |             |          |       |
|      |                                                                                                    |            |             |          |       |
| E    | LESS Matching Funds on Chart A included in line C above. Itemize source and amount in the lines below. Add additional lines as necessary. | \$0        | \$0         | \$0      | \$0   |
|      |                                                                                                    |            |             |          |       |
| F    | Subtotal of Adjustments (D+E)                                                                                                    | \$0        | \$0         | \$0      | \$0   |
| G    | Adjusted Retained Earnings (C-F)                                                                                                    | \$0        | \$0         | \$0      | \$0   |
| Н    | Change Over Prior Year                                                                                                    | N/A        | \$0         | \$0      | \$0   |
|      | Any of the Resu                                                                                                    | ts Balow C | an Ra Ilsad | As Match |       |

| Any of the Results Below Can Be Used               | AS Match:  |
|----------------------------------------------------|------------|
| Retained Earnings Increase from Most Recent FYEnd: | <b>\$0</b> |
| Three Year Average Retained Earnings Increase:     | <b>\$0</b> |
| Retained Earnings Since Inception:                 | <b>\$0</b> |

### B3: Retained Earnings Calculator Chart for Banks, Thrifts, and Holding Companies

**Instructions:** This chart must be completed by any bank, thrift, holding company Applicant proposing to use retained earnings as a matching funds source.

The Applicant must demonstrate in this chart that the proposed retained earnings meet the following criteria:

- (1) No federal funds are being proposed as part of the retained earnings.
- (2) Applicant is not double-counting match fund sources in Chart A (list of match fund sources).
- (3) Matching Funds meet applicable FY guidelines (see NOFA).

The Applicant's electronic signature on SF-424 attests that all information reported in the Retained Earnings chart is accurate at the time of application. The Fund will verify the table entries against the financial statements provided with the application or data on the FFIEC website. The information reported here is subject to audit; therefore, Applicant must be accurate in reporting Federal income and associated expenses.

Bank, thrift, and holding company Applicants have two options for calculating Retained Earnings:

- (A) The increase in Retained Earnings over the Applicant's most recently completed fiscal year; or
- (B) The annual average increase in Retained Earnings over the Applicant's three most recently completed fiscal years.

Fill out the data for each of the fiscal years.

Yellow cells automatically calculate based on entries made in the green cells. Complete green cells for each fiscal year using line items from the Applicant's financial statements and historical accounting records.

The chart assumes the Applicant's most recently completed fiscal year is 2007. If the most recently completed fiscal year is 2008, adjust the fiscal years by changing 2007 to 2008 – the other years will update automatically.

Rows A and E should be found on the Income Statements. Other rows may need to be calculated or researched from accounting records.

Itemize income and expenses associated with federal sources under Line B. Itemize income that the Applicant is also using as a source of match (as reported on Chart A) on line A. If additional rows are needed for reporting itemized data (Line B and Line C), add rows from middle of the section in order to maintain the sum formula on line B or C.

A positive result in either of line J Col 3 or Line K Col 3 can be proposed as "Retained Earnings" match in Chart A.

|      | Col 1                                                                                                    | Col 2     | Col 3   | Col 4     | Col 5 |
|------|----------------------------------------------------------------------------------------------------|-----------|---------|-----------|-------|
| Line | Call Report Data                                                                                                    | 2004      | 2005    | 2006      | 2007  |
| А    | Retained earnings<br>(Line 16c from Holding Company report FR Y-9SP; line 20d from<br>FR Y-9LP; Schedule RC, line 26a from Bank Call Report)                       |           |         |           |       |
| В    | Accumulated other comprehensive income<br>(Line 16d from Holding Company report FR Y-9SP; line 20e from<br>TFR Y-9LP; Schedule RC, line 26b from Bank Call Report) |           |         |           |       |
| С    | Other noninterest income<br>(Schedule RI, TFR, line 5I from Call Report)                                                                                           |           |         |           |       |
| D    | LESS Income from Federal Sources<br>(Itemize source and amount in the lines below. Add additional<br>lines as necessary)                                           |           |         |           |       |
|      |                                                                                                    |           |         |           |       |
| E    | LESS Income listed as Matching Funds on Chart A (Itemize source and amount in the lines below. Add additional                                                      |           |         |           |       |
|      |                                                                                                    |           |         |           |       |
|      |                                                                                                    |           |         |           |       |
| F    | Eligible Retained earnings for purposes of CDFI<br>Program matching funds calculation                                                                              | \$0       | \$0     | \$0       | \$0   |
|      | Either Result Below Can Be Us                                                                                                    | ed for FY | 2009 Ap | plication |       |
| G    | Retained Earnings Increase from Most Recent<br>Fiscal Year                                                                                                    |           | \$      | 0         |       |
| Н    | Three Year Average Retained Earnings<br>Increase                                                                                                    |           | \$      | 0         |       |

# C. TA Budget Chart

Identify all items and / or tasks to be financed with the TA grant. A detailed descripti justification, and explanation of the calculation methodology for the amount requeste entry must be included in the TA Proposal (TAP) section of the application. Provide t information for each requested use. Complete a separate entry for each individual u more rows above the appropriate subtotal line if additional rows are needed. Additio instructions (and a sample chart) can be found in the FY 2009 Combined CDFI Progra

#### Requested TA may not be expended prior to September 2008

#### A. Personnel (Salary)

Under Name, list the staff person's name for which salary is requested. Under Position, identif person's title. Under Computation, list the annual salary rate and the percentage to be covere requested TA grant (which should correspond to the percentage of time to be devoted to an id project / task or for carrying out CDFI-related activities as described in the narrative justificatic Cost, list the total salary amount calculated using the methodology described under Computat staff person on a separate line.

| Name | Position | Computation                   |
|------|----------|-------------------------------|
|      |          |                               |
|      |          |                               |
|      |          |                               |
|      |          |                               |
|      |          |                               |
|      |          | Personnel (Salary) Sub-Total: |

#### **B. Personnel (Fringe Benefits)**

Fringe benefits are for personnel listed in cost category (A). Under Name, list the staff person's which fringe benefits are requested. Under Position, identify the staff person's title. Under Co identify the source of the calculation, list the annual amount of fringe benefits and the percent covered by the requested TA grant (which should correspond to the percentage of time to be cidentified project / task or for carrying out CDFI related activities as described in the narrative Under Cost, list the total amount of fringe benefits calculated using the methodology described Computation. List each staff person on a separate line.

| Name | Position | Computation |
|------|----------|-------------|
|      |          |             |
|      |          |             |
|      |          |             |
|      |          |             |
|      |          |             |

#### Personnel (Fringe Benefits) Sub-Total:

#### C. Training

List each training class or course funded by the TA grant separately by the name of the trainin Name of Training, identify the name of the training event. Under Training Provider, identify th training provider. Under Computation, identify all items to be covered by the TA grant including tuition, fees, training materials, and text books (travel, subsistence, and salary for staff attend training should be reflected in the Travel and Personnel categories). Under Cost, list the total for each training event calculated using the methodology described under Computation.

| Name of Training | Training<br>Provider | Computation |
|------------------|----------------------|-------------|
|                  |                      |             |
|                  |                      |             |

|                                                                                                    |                                                                                                    | Training Sub-Total:                                                                                                    |
|----------------------------------------------------------------------------------------------------|----------------------------------------------------------------------------------------------------|----------------------------------------------------------------------------------------------------|
| D. Travel                                                                                                    |                                                                                                    |                                                                                                    |
| group meetings, etc.).<br>the basis of computatio<br>traveling, and the unit of<br>subsistence).   Applica                                                                                                    | Under Location, identified in The computation costs involved (i.e., the ints that have indicativates. Under Cost, I | consultant travel, staff to training, field interviews, ntify the location of travel, if known. Under Compumust include: the length of the trip, the number of the cost of transportation, the cost of lodging, and ted on Chart C that they will apply Federal travel point the total cost of each trip calculated using the number of the total cost of each trip calculated. |
| The following type                                                                                                    | of travel policies                                                                                                  | s will be used by the Applicant:                                                                                                    |
| Purpose of Travel                                                                                                    | Location                                                                                                    | Computation                                                                                                    |
|                                                                                                    |                                                                                                    |                                                                                                    |
|                                                                                                    |                                                                                                    |                                                                                                    |
|                                                                                                    |                                                                                                    |                                                                                                    |
|                                                                                                    |                                                                                                    |                                                                                                    |
|                                                                                                    |                                                                                                    |                                                                                                    |
|                                                                                                    |                                                                                                    | Travel Sub-Total:                                                                                                    |
| E. Professional                                                                                                    | Services                                                                                                    |                                                                                                    |
|                                                                                                    | ourly rate equivale                                                                                                 | Professional Service fees covered by the TA grent to the ES-4 federal salary if that service was                                                                                                    |
| <u>Management website</u>                                                                                                    | e at www.opm.gov.                                                                                                   | e current rates can be found at the Office of F                                                                                                    |
| Management website The following type                                                                                                    | e at www.opm.gov.                                                                                                   | ne current rates can be found at the Office of F                                                                                                    |
| Management website The following type                                                                                                    | of procurement                                                                                                    | policies will be used by the Applicant:                                                                                                    |
| Management website The following type                                                                                                    | of procurement                                                                                                    | policies will be used by the Applicant:                                                                                                    |
| Management website The following type                                                                                                    | of procurement                                                                                                    | policies will be used by the Applicant:                                                                                                    |
| Management website The following type                                                                                                    | of procurement                                                                                                    | policies will be used by the Applicant:                                                                                                    |
| Management website The following type                                                                                                    | of procurement                                                                                                    | policies will be used by the Applicant: Computation                                                                                                    |
| Management website The following type Name of Provider                                                                                                    | a at www.opm.gov. of procurement Task                                                                               | policies will be used by the Applicant:                                                                                                    |
| Management website The following type Name of Provider  F. Materials and                                                                                                    | Task  Supplies                                                                                                    | policies will be used by the Applicant: Computation  Professional Services Sub-Total:                                                                                                    |
| Management website The following type Name of Provider  F. Materials and List items by type (of equipment items less                                                                                                    | Task  Supplies fice supplies, posts s than \$5,000, such                                                            | policies will be used by the Applicant: Computation  Professional Services Sub-Total:  age, training materials, copying paper, and explain as books, hand held tape recorders). Under that cost (i.e., number of units times the per units).                                                                                                    |
| Management website The following type Name of Provider  F. Materials and List items by type (of equipment items less Computation, show the                                                                                                    | Task  Supplies fice supplies, posts s than \$5,000, such                                                            | policies will be used by the Applicant: Computation  Professional Services Sub-Total:  age, training materials, copying paper, and explain as books, hand held tape recorders). Under tall cost (i.e., number of units times the per units).                                                                                                    |
| F. Materials and List items by type (of equipment items less Computation, show the Under Cost, list the computation).                                                                                                    | Task  Supplies fice supplies, posts s than \$5,000, such                                                            | Professional Services Sub-Total:  age, training materials, copying paper, and explicate as books, hand held tape recorders). Under tal cost (i.e., number of units times the per uner Computation.                                                                                                    |
| F. Materials and List items by type (of equipment items less Computation, show the Under Cost, list the computation).                                                                                                    | Task  Supplies fice supplies, posts s than \$5,000, such                                                            | Professional Services Sub-Total:  age, training materials, copying paper, and explicate as books, hand held tape recorders). Under tal cost (i.e., number of units times the per uner Computation.                                                                                                    |
| F. Materials and List items by type (of equipment items less Computation, show the Under Cost, list the computation).                                                                                                    | Task  Supplies fice supplies, posts s than \$5,000, such                                                            | Professional Services Sub-Total:  age, training materials, copying paper, and explicate as books, hand held tape recorders). Under tal cost (i.e., number of units times the per uner Computation.                                                                                                    |
| Management website The following type Name of Provider  F. Materials and List items by type (of equipment items less Computation, show the Under Cost, list the computation of the cost of the cost of the following type (of the cost of the cost of | Task  Supplies fice supplies, posts s than \$5,000, such                                                            | Professional Services Sub-Total:  age, training materials, copying paper, and explicate as books, hand held tape recorders). Under tal cost (i.e., number of units times the per uner Computation.                                                                                                    |

#### Materials and Supplies Sub-Total:

#### G. Equipment and Other Capital Expenditures

List equipment to be purchased with the TA grant by each individual item. Under Itel equipment to be purchased. Under Vendor, list the name of the vendor, if known. U Computation, list the per unit cost times the number of units to be purchased. Peripl less than \$250 should be added into the cost of the main item to be purchased (such computer or copier). List computer software separately from computer hardware. U

#### **Equipment Sub-Total:**

#### H. Other Costs

List items by cost category as descibed in OMB Circular A-122. Under Expense, indic category as described in A-122. Under Description, enter a brief explanation of the  $\frak p$  to be funded by the TA grant. Under Computation, enter the basis of the computatio all associated direct costs. Under Cost, enter the requested amount obtained using t

| Category | Description | Computation           |
|----------|-------------|-----------------------|
|          |             |                       |
|          |             |                       |
|          |             |                       |
|          |             |                       |
|          |             |                       |
|          |             | Other Costs Sub-Total |

#### **Summary Totals by Category**

#### **Budget Category**

- A. Personnel (Salary)
- B. Personnel (Fringe Benefits)
- C. Training
- D. Travel
- E. Professional Services
- F. Materials / Supplies
- G. Equipment and Other Capital Expenditures
- H. Other Costs

#### TOTAL TA Budget

on,
ed for each
the requested
se. Insert
nal
m

by the staff ed by the lentified on). Under tion. List each

#### Cost

**\$0** 

s name for imputation, tage to be devoted to an justification). d under

#### Cost

<u>\$0</u>

ig. Under
e name of the
ng costs of
ling the
cost computed

#### Cost

<u>\$0</u>

advisory station, show f people the cost of olicies must nethodology

#### Cost

<u>\$0</u>

nter the the services daily fee ant cannot as not Personnel

#### Cost

<u>\$0</u>

pendable

nit value).

#### Cost

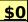

m, list the nder nerals costing as the nder Cost,

#### Cost

<u>\$0</u>

ate the cost proposed use n including the

#### Cost

\$0

### \$0 \$0 \$0 \$0 \$0 \$0 \$0 \$0 \$0 \$0

### **D. Activities Level Chart**

**Instructions**: Use this chart to identify up to five primary Financial Products and/or Financial Services provided by the Applicant. Select activity from the options in the "Activity" column dropdown menu. For each activity, identify total # and % of total provided to Target Market. Report actual figures for the 3 most recently completed fiscal years. Report projected activity for the current fiscal year and the next three fiscal years. If the Applicant is a start-up, enter information on its parent or its own activities (if it has applicable activities), or N/A if it has not yet started to provide financial products or services. Provide details about each activity in the CBP, Business Strategy, question #4 narrative.

**Total # and % of Total to TM**: Under the # sign enter the total number of transactions closed (or customers served in the case of Financial Services). Under the % enter percent of those total transactions or customers that would be credited to the Applicant's Target Market.

**Total \$ and % of Total to TM**: Under the \$ sign indicate the total dollar amount of transactions (as applicable) closed for that year. Under the % enter percentage of total \$ amount that can be credited to the Applicant's Target Market.

The chart assumes the Applicant's most recently completed fiscal year was 2007. If the most recently completed fiscal year was 2008, adjust the fiscal years by editing only the entry in cell G7 to 2008 and the other years will update automatically.

|          |      |   | <b>Historic A</b> | ctivity |     |   | Projected Activity |   |     |   |     |   |     |   |
|----------|------|---|-------------------|---------|-----|---|--------------------|---|-----|---|-----|---|-----|---|
| Activity | 2005 | , | 200               | 6       | 200 | 7 | 2008               | В | 200 | 9 | 201 | 0 | 201 | 1 |
|          | #    | % | #                 | %       | #   | % | #                  | % | #   | % | #   | % | #   | % |
|          | \$   | % | \$                | %       | \$  | % | \$                 | % | \$  | % | \$  | % | \$  | % |
|          | #    | % | #                 | %       | #   | % | #                  | % | #   | % | #   | % | #   | % |
|          | \$   | % | \$                | %       | \$  | % | \$                 | % | \$  | % | \$  | % | \$  | % |
|          | #    | % | #                 | %       | #   | % | #                  | % | #   | % | #   | % | #   | % |
|          | \$   | % | \$                | %       | \$  | % | \$                 | % | \$  | % | \$  | % | \$  | % |
|          | #    | % | #                 | %       | #   | % | #                  | % | #   | % | #   | % | #   | % |
|          | \$   | % | \$                | %       | \$  | % | \$                 | % | \$  | % | \$  | % | \$  | % |
|          | #    | % | #                 | %       | #   | % | #                  | % | #   | % | #   | % | #   | % |
|          | \$   | % | \$                | %       | \$  | % | \$                 | % | \$  | % | \$  | % | \$  | % |

# **E.** Community Development Impact Chart

Instructions: Use this chart to identify up to five community development impacts related to the Financial Products or Financial Services idention the Activities Level Chart. Report actual figures for the 3 most recently completed fiscal years. Report projected activity for the current fiscal and the next three fiscal years. Select impacts from the options in the dropdown menu. For each impact, identify total # and % of total to Targ Market. If the Applicant is a start-up, enter information on its parent or its own activities (if it has applicable activities), or N/A if it has not yet st to provide financing or financial services. Provide details about each impact in the CBP, Community Development Performance, question #9 narrative.

The chart assumes the Applicant's most recently completed fiscal year was 2006. If the most recently completed fiscal year was 2007, adjust the fiscal years by editing only the entry in cell G6 to 2007 and the other years will update automatically.

|          | Historic Activity |           |    |      |      |   | Projected Activity |      |    |      |    |      |    |
|----------|-------------------|-----------|----|------|------|---|--------------------|------|----|------|----|------|----|
| Activity | 2005              | 2005 2006 |    | 2007 | 2007 |   |                    | 2009 |    | 2010 |    | 2011 |    |
|          | #                 | %         | #  | %    | #    | % | #                  | %    | #  | %    | #  | %    | #  |
|          | \$                | %         | \$ | %    | \$   | % | \$                 | %    | \$ | %    | \$ | %    | \$ |
|          | #                 | %         | #  | %    | #    | % | #                  | %    | #  | %    | #  | %    | #  |
|          | \$                | %         | \$ | %    | \$   | % | \$                 | %    | \$ | %    | \$ | %    | \$ |
|          | #                 | %         | #  | %    | #    | % | #                  | %    | #  | %    | #  | %    | #  |
|          | \$                | %         | \$ | %    | \$   | % | \$                 | %    | \$ | %    | \$ | %    | \$ |
|          | #                 | %         | #  | %    | #    | % | #                  | %    | #  | %    | #  | %    | #  |
|          | \$                | %         | \$ | %    | \$   | % | \$                 | %    | \$ | %    | \$ | %    | \$ |
|          | #                 | %         | #  | %    | #    | % | #                  | %    | #  | %    | #  | %    | #  |
|          | \$                | %         | \$ | %    | \$   | % | \$                 | %    | \$ | %    | \$ | %    | \$ |
|          |                   |           |    |      |      |   |                    |      |    |      |    |      |    |

fied I year et arted

ıе

%

%

%

%

%

%

%

%

%

%

# F1: Financial Data Input Chart - Non-Regulated Applicant

|   | Non-Regulated Applicant Financial Data Input Chart                              | 2005 | 2006 | 2007 | Credit<br>Unions and<br>Banks, |
|---|---------------------------------------------------------------------------------|------|------|------|--------------------------------|
|   | Assets                                                                          |      |      |      | Thrifts, and<br>Holding        |
| а | Total cash and cash equivalents                                                 |      |      |      | Companies                      |
| b | Unrestricted cash and cash equivalents                                          |      |      |      | should NOT<br>use this         |
|   | Current: Gross Loans Receivables                                                |      |      |      | chart. See<br>Charts F2        |
| d | Total Commitments                                                               |      |      |      | and F3.                        |
| е | Total Current Assets                                                            |      |      |      |                                |
| f | Noncurrent: Gross Loans Receivables                                             |      |      |      |                                |
| g | Less: Loan Loss Reserve                                                         |      |      |      |                                |
| h | Portfolio                                                                       |      |      |      |                                |
| Т | Less: Net Unrealized Loss                                                       |      |      |      |                                |
| j | Total Gross Loans Receivables and/or Equity Investment Portfolio                | \$ - | \$ - | \$ - |                                |
| k | Total Assets                                                                    |      |      |      |                                |
|   | Liabilities                                                                     |      |      |      |                                |
| Т | Total Current Liabilities                                                       |      |      |      |                                |
| m | Total Notes Payable                                                             |      |      |      |                                |
| n | Total Adjusted Notes Payable                                                    |      |      |      |                                |
| 0 | Total Off-Balance Sheet Resources                                               |      |      |      |                                |
| р | Total Liabilities                                                               |      |      |      |                                |
|   | Net Assets                                                                      |      |      |      |                                |
| q | Total Net Assets Available for Financing                                        |      |      |      |                                |
| r | Total Net Assets                                                                |      |      |      |                                |
|   | Income and Expenses                                                             |      |      |      |                                |
| s | Products                                                                        |      |      |      |                                |
| t | Fee Income from Financial Products,<br>Financial Services, and other activities |      |      |      |                                |
| u | Total Earned Income                                                             |      |      |      |                                |
| V | Total Grants and Contributions                                                  |      |      |      |                                |
| w | Total Income                                                                    |      |      |      |                                |
| X | Total pre-tax Expenses                                                          |      |      |      |                                |
|   |                                                                                 |      |      |      |                                |

| w  | Total Income                                   |         |         |         |                              |
|----|------------------------------------------------|---------|---------|---------|------------------------------|
| Х  | Total pre-tax Expenses                         |         |         |         |                              |
|    |                                                |         |         |         |                              |
|    | Financial Health and<br>Viability - MPS Ratios | 2005    | 2006    | 2007    | 3-Year<br>Historic<br>Ratios |
| у  | Net Asset Ratio                                | #DIV/0! | #DIV/0! | #DIV/0! | #DIV/0!                      |
| z  | Total Financing Capital                        | \$0     | \$0     | \$0     | \$0                          |
| aa | Deployment Ratio                               | #DIV/0! | #DIV/0! | #DIV/0! | #DIV/0!                      |
| bb | Net Income                                     | \$0     | \$0     | \$0     | \$0                          |
| сс | Self-Sufficiency Ratio                         | #DIV/0! | #DIV/0! | #DIV/0! | #DIV/0!                      |
| dd | Operating Liquidity Ratio                      | #DIV/0! | #DIV/0! | #DIV/0! | #DIV/0!                      |
| ee | Current Ratio                                  | #DIV/0! | #DIV/0! | #DIV/0! | #DIV/0!                      |
|    |                                                |         |         |         |                              |

# F1: Financial Data Input Chart - Non-Regulated Applicant

|   | Non-Regulated Applicant<br>Financial Data Input<br>Chart                        | 2008 | 2009 | 2010 | 2011 |
|---|---------------------------------------------------------------------------------|------|------|------|------|
|   | Assets                                                                          |      |      |      |      |
| а | Total cash and cash equivalents                                                 |      |      |      |      |
|   | Unrestricted cash and cash equivalents                                          |      |      |      |      |
|   | Current: Gross Loans Receivables                                                |      |      |      |      |
| d | Total Commitments                                                               |      |      |      |      |
| е | Total Current Assets                                                            |      |      |      |      |
| f | Noncurrent: Gross Loans Receivables                                             |      |      |      |      |
| g | Less: Loan Loss Reserve                                                         |      |      |      |      |
| h | Portfolio                                                                       |      |      |      |      |
|   | Less: Net Unrealized Loss                                                       |      |      |      |      |
| j | Total Gross Loans Receivables and/or<br>Equity Investment Portfolio             | \$ - | \$ - | \$ - | \$ - |
| k | Total Assets                                                                    |      |      |      |      |
|   | Liabilities                                                                     |      |      |      |      |
| Т | Total Current Liabilities                                                       |      |      |      |      |
| m | Total Notes Payable                                                             |      |      |      |      |
| n | Total Adjusted Notes Payable                                                    |      |      |      |      |
| 0 | Total Off-Balance Sheet Resources                                               |      |      |      |      |
| р | Total Liabilities                                                               |      |      |      |      |
|   | Net Assets                                                                      |      |      |      |      |
| q | Total Net Assets Available for Financing                                        |      |      |      |      |
| r | Total Net Assets                                                                |      |      |      |      |
|   | Income and Expenses                                                             |      |      |      |      |
| s | Products                                                                        |      |      |      |      |
| t | Fee Income from Financial Products,<br>Financial Services, and other activities |      |      |      |      |
| u | Total Earned Income                                                             |      |      |      |      |
| V | Total Grants and Contributions                                                  |      |      |      |      |
| w | Total Income                                                                    |      |      |      |      |
| х | Total pre-tax Expenses                                                          |      |      |      |      |
|   |                                                                                 |      |      |      |      |

|    | Financial Health and<br>Viability - MPS Ratios | 2008    | 2009    | 2010    | 2011    | 3-Year<br>Projected<br>Ratios |
|----|------------------------------------------------|---------|---------|---------|---------|-------------------------------|
| у  | Net Asset Ratio                                | #DIV/0! | #DIV/0! | #DIV/0! | #DIV/0! | #DIV/0!                       |
| z  | Total Financing Capital                        | \$0     | \$0     | \$0     | \$0     | \$0                           |
| aa | Deployment Ratio                               | #DIV/0! | #DIV/0! | #DIV/0! | #DIV/0! | #DIV/0!                       |
| bb | Net Income                                     | \$0     | \$0     | \$0     | \$0     | \$0                           |
| СС | Self-Sufficiency Ratio                         | #DIV/0! | #DIV/0! | #DIV/0! | #DIV/0! | #DIV/0!                       |
| dd | Operating Liquidity Ratio                      | #DIV/0! | #DIV/0! | #DIV/0! | #DIV/0! | #DIV/0!                       |
| ee | Current Ratio                                  | #DIV/0! | #DIV/0! | #DIV/0! | #DIV/0! | #DIV/0!                       |

# F1: Financial Data Input Chart - Non-Regulated Applicant

|   | Non-Regulated Applicant<br>Financial Data Input<br>Chart                        |
|---|---------------------------------------------------------------------------------|
|   | Assets                                                                          |
| а | Total cash and cash equivalents                                                 |
| b | Unrestricted cash and cash equivalents                                          |
| С | Current: Gross Loans Receivables                                                |
| d | Total Commitments                                                               |
| е | Total Current Assets                                                            |
| f | Noncurrent: Gross Loans Receivables                                             |
| g | Less: Loan Loss Reserve                                                         |
| h | Portfolio                                                                       |
| Ι | Less: Net Unrealized Loss                                                       |
|   | Total Gross Loans Receivables and/or                                            |
| j | Equity Investment Portfolio                                                     |
| k | Total Assets                                                                    |
|   | Liabilities                                                                     |
| Τ | Total Current Liabilities                                                       |
| m | Total Notes Payable                                                             |
| n | Total Adjusted Notes Payable                                                    |
| 0 | Total Off-Balance Sheet Resources                                               |
| р | Total Liabilities                                                               |
|   | Net Assets                                                                      |
| q | Total Net Assets Available for Financing                                        |
| r | Total Net Assets                                                                |
|   | Income and Expenses                                                             |
| s | Products                                                                        |
| t | Fee Income from Financial Products,<br>Financial Services, and other activities |
| u | Total Earned Income                                                             |
|   |                                                                                 |
| v | Total Grants and Contributions                                                  |
|   | Total Grants and Contributions Total Income                                     |

|    | Financial Health and<br>Viability - MPS Ratios |  |  |  |  |  |  |
|----|------------------------------------------------|--|--|--|--|--|--|
| у  | Net Asset Ratio                                |  |  |  |  |  |  |
| z  | Total Financing Capital                        |  |  |  |  |  |  |
| aa | Deployment Ratio                               |  |  |  |  |  |  |
| bb | Net Income                                     |  |  |  |  |  |  |
| СС | Self-Sufficiency Ratio                         |  |  |  |  |  |  |
| dd | Operating Liquidity Ratio                      |  |  |  |  |  |  |
| ee | Current Ratio                                  |  |  |  |  |  |  |

# F2: Financial Data Input Chart - Credit Union Applicants

|     | Credit Union Applicant                                     |      |          |      |              |
|-----|------------------------------------------------------------|------|----------|------|--------------|
|     | Financial Data Input                                       | 2004 | 2005     | 2006 | 2007         |
|     | Chart                                                      |      |          |      |              |
|     | Assets                                                     |      |          |      |              |
| а   | Cash on Hand                                               |      | \$ -     | \$ - | \$ -         |
| b   | Cash on Deposit                                            |      | \$ -     | \$ - | \$ -         |
| С   | Cash Equivalents                                           |      | \$ -     | \$   | \$ -         |
|     | Investments w/ Maturity or repricing                       |      | <b>*</b> | 4    | <b>.</b>     |
| -   | period of less than 1 year                                 |      | \$ -     | \$ - | \$ -         |
| e   | Total Investments                                          |      | \$ -     | \$ - | \$ -         |
| f   | Total Loans and Leases<br>Less: Allowance for Loan & Lease |      | \$ -     | \$ - | \$ -         |
| g   | Losses<br>Total Assets                                     | ¢    | \$ -     | \$ - | \$ -<br>\$ - |
| h   |                                                            | \$ - | \$ -     | \$ - | \$ -         |
|     | Liabilities                                                |      |          |      |              |
| Τ   | Total Borrowings                                           |      | \$ -     | \$ - | \$ -         |
|     | Accrued Dividends & Interest Payable in                    |      |          |      |              |
| j   | Shares and Deposits                                        |      | \$ -     | \$ - | \$ -         |
| k   | Accounts Payable and Other Liabilities                     |      | \$ -     | \$ - | \$ -         |
|     | Total Liabilities                                          |      | \$ -     | \$   | \$ -         |
|     | Shares/Deposits                                            |      |          |      |              |
| m   | Total Member Deposits                                      |      | \$ -     | \$ - | \$ -         |
| n   | Total Non-Member Deposits                                  |      | \$ -     | \$ - | \$ -         |
| 0   | Total Shares and Deposits                                  |      | \$ -     | \$ - | \$ -         |
|     | Equity                                                     |      |          |      |              |
| р   | Undivided Earnings                                         |      | \$ -     | \$ - | \$ -         |
| -   | Regular Reserves<br>Appropriation for Non-Conforming       |      | \$ -     | \$ - | \$ -         |
| r   | Investments (state-charted credit                          |      | \$ -     | \$ - | \$ -         |
| S   | unions)<br>Other Reserves                                  |      | \$ -     | \$ - | \$ -         |
| 1 - | Uninsured Secondary Capital                                |      | \$ -     | \$ - | \$ -         |
| H   | Net Income (unless this amount is                          |      | Ψ -      | Ψ -  | Ψ -          |
| lu  | already included in Undivided Earnings)                    |      | \$ -     | \$ - | \$ -         |
| V   | Total Net Worth                                            |      | \$ -     | \$ - | \$ -         |
|     | Income and Expenses                                        |      |          |      |              |
| w   | Total Interest Income                                      |      | \$ -     | \$ - | \$ -         |
| -   | Total Interest Expenses                                    |      | \$ -     | \$ - | \$ -         |
| У   | Provision for Loan and Lease Losses                        |      | \$ -     | \$ - | \$ -         |
| z   | Total Non-Interest Income                                  |      | \$ -     | \$ - | \$ -         |
|     | Total Non-Interest Expense                                 |      | \$ -     | \$ - | \$ -         |
| bb  | Net Income                                                 |      | \$ -     | \$ - | \$ -         |
| _   |                                                            |      |          |      |              |

|    | Financial Health and<br>Viability - MPS Ratios | 2005    | 2006    | 2007    | 3-Year<br>Historic<br>Ratios |
|----|------------------------------------------------|---------|---------|---------|------------------------------|
| cc | Net Worth Ratio                                | #DIV/0! | #DIV/0! | #DIV/0! | #DIV/0!                      |
| dd | Deployment Ratio                               | #DIV/0! | #DIV/0! |         | • -                          |
| ee | Earnings                                       | #DIV/0! | #DIV/0! | #DIV/0! | • -                          |
| ff | Asset Liability Management                     | #DIV/0! | #DIV/0! | #DIV/0! | #DIV/0!                      |

# F2: Financial Data Input Chart - Credit Union Applicants

|    | Credit Union Applicant<br>Financial Data Input<br>Chart    |             | 2008 |          | 2009 |             | 2010 | 2011     |
|----|------------------------------------------------------------|-------------|------|----------|------|-------------|------|----------|
|    | Assets                                                     |             |      |          |      |             |      | ÷        |
| a  | Cash on Hand                                               | \$          | -    | \$       | -    | \$          | -    | \$ -     |
|    | Cash on Deposit                                            | \$          | -    | \$       | -    | \$<br>\$    | -    | \$ -     |
| C  | Cash Equivalents                                           | \$          |      | \$       |      | \$          | -    | \$ -     |
| ۱, | Investments w/ Maturity or repricing                       | +           |      | <b>+</b> |      | +           |      | <b>#</b> |
| d  | period of less than 1 year                                 | \$          |      | \$       |      | \$          | -    | \$ -     |
| _  | Total Investments                                          | \$          | -    | \$       | -    | \$          | -    | \$ -     |
| f  | Total Loans and Leases<br>Less: Allowance for Loan & Lease | \$          | -    | \$       |      | \$          | -    | \$ -     |
| g  | Losses<br>Total Assets                                     | \$          | -    | \$       | -    | \$          | -    | \$ -     |
| h  | l otal Assets                                              | <b>&gt;</b> | -    | \$       | -    | <b>&gt;</b> | -    | \$ -     |
|    | Liabilities                                                |             |      |          |      |             |      |          |
| Т  | Total Borrowings                                           | \$          | -    | \$       | -    | \$          | -    | \$ -     |
|    | Accrued Dividends & Interest Payable in                    |             |      |          |      |             |      |          |
| j  | Shares and Deposits                                        | \$          | -    | \$       | -    | \$          | -    | \$ -     |
| k  | Accounts Payable and Other Liabilities                     | \$          | -    | \$       | -    | \$          | •    | \$ -     |
| Т  | Total Liabilities                                          | \$          | -    | \$       | -    | \$          | -    | \$ -     |
|    | Shares/Deposits                                            |             |      |          |      |             |      |          |
| m  | Total Member Deposits                                      | \$          | -    | \$       | -    | \$          | -    | \$ -     |
| n  | Total Non-Member Deposits                                  | \$          | -    | \$       | -    | \$          | -    | \$ -     |
| 0  | Total Shares and Deposits                                  | \$          | -    | \$       | -    | \$          | -    | \$ -     |
|    | Equity                                                     |             |      |          |      |             |      |          |
| р  | Undivided Earnings                                         | \$          | -    | \$       | -    | \$          | -    | \$ -     |
| q  | Regular Reserves<br>Appropriation for Non-Conforming       | \$          | -    | \$       | -    | \$          | -    | \$ -     |
|    | Investments (state-charted credit                          |             |      |          |      |             |      |          |
| r  |                                                            | \$          | -    | \$       | -    | \$          | -    | \$ -     |
| S  | unions)<br>Other Reserves                                  | \$          | -    | \$       | -    | \$          | •    | \$ -     |
| t  | Uninsured Secondary Capital                                | \$          | -    | \$       | -    | \$          | -    | \$ -     |
|    | Net Income (unless this amount is                          |             |      |          |      |             |      |          |
|    | already included in Undivided Earnings)                    | \$          | -    | \$       | -    | \$          | -    | \$ -     |
| ٧  | Total Net Worth                                            | \$          | -    | \$       | -    | \$          | -    | \$ -     |
|    | Income and Expenses                                        |             |      |          |      |             |      |          |
|    | Total Interest Income                                      | \$          | -    | \$       | -    | \$          | -    | \$ -     |
|    | Total Interest Expenses                                    | \$          | -    | \$       | -    | \$          | -    | \$ -     |
|    | Provision for Loan and Lease Losses                        | \$          | -    | \$       | -    | \$          | -    | \$ -     |
| Z  | Total Non-Interest Income                                  | \$          | -    | \$       | -    | \$          | -    | \$ -     |
|    | Total Non-Interest Expense                                 | \$          | -    | \$       | -    | \$          | -    | \$ -     |
| bb | Net Income                                                 | \$          | -    | \$       | -    | \$          | -    | \$ -     |

|    | Financial Health and<br>Viability - MPS Ratios | 2008    | 2009    | 2010    | 2011    | 3-Year<br>Projected<br>Ratios |
|----|------------------------------------------------|---------|---------|---------|---------|-------------------------------|
| cc | Net Worth Ratio                                | #DIV/0! | #DIV/0! | #DIV/0! | #DIV/0! | • •                           |
| dd | Deployment Ratio                               | #DIV/0! | #DIV/0! | #DIV/0! | #DIV/0! | #DIV/0!                       |
| ee | Earnings                                       | #DIV/0! | #DIV/0! | #DIV/0! | #DIV/0! | ,                             |
| ff | Asset Liability Management                     | #DIV/0! | #DIV/0! | #DIV/0! | #DIV/0! | #DIV/0!                       |

# F3: Financial Data Input Chart - Bank/Thrift/ Holding Companies

|    | Bank/Thrift/ Holding Co.<br>Financial Data Input<br>Chart        | 2005 | 2006 | 2007 |
|----|------------------------------------------------------------------|------|------|------|
|    | Assets                                                           |      |      |      |
| a  | Cash and balances due from depository institutions               | \$ - | \$ - | \$ - |
| b  | Short-term investments                                           | \$ - | \$ - | \$ - |
| С  | Total Investments<br>Loans and Leases, net of unearned           | \$ - | \$ - | \$ - |
| d  |                                                                  | \$ - | \$ - | \$ - |
| е  | lnessm@llowance for Loan & Lease                                 | \$ - | \$ - | \$ - |
| f  | Losses<br>Average Assets, year-to-date                           | \$ - | \$ - | \$ - |
| g  | Long Term Assets                                                 | \$ - | \$ - | \$ - |
|    | Total Assets                                                     | \$ - | \$ - | \$ - |
|    | Liabilities                                                      |      |      |      |
| Т  | Interest-bearing deposits                                        | \$ - | \$ - | \$ - |
| j  | Total Deposits                                                   | \$ - | \$ - | \$ - |
| k  | Total Notes Payable                                              | \$ - | \$ - | \$ - |
| Т  | Non-Core Liabilities                                             | \$ - | \$ - | \$ - |
| m  | Other Liabilities                                                | \$ - | \$ - | \$ - |
| n  | Total Liabilities                                                | \$ - | \$ - | \$ - |
|    | Equity Capital                                                   |      |      |      |
| 0  | Perpetual preferred stock                                        | \$ - | \$ - | \$ - |
| р  | Common Stock                                                     | \$ - | \$ - | \$ - |
| q  | Surplus                                                          | \$ - | \$ - | \$ - |
| r  | Undivided Profits                                                | \$ - | \$ - | \$ - |
| S  | Tier 1 Capital                                                   | \$ - | \$ - | \$ - |
| t  | Tier 2 Capital                                                   | \$ - | \$ - | \$ - |
| u  | Total Equity Capital                                             | \$ - | \$ - | \$ - |
|    | Income and Expenses                                              |      |      |      |
| ٧  | Total Interest Income                                            | \$ - | \$ - | \$ - |
| 1  | Total Interest Expenses                                          | \$ - | \$ - | \$ - |
| Х  | Provision for Loan and Lease Losses                              | \$ - | \$ - | \$ - |
| У  | Total Non-Interest Income                                        | \$ - | \$ - | \$ - |
| Z  | Total Non-Interest Expense Income (loss) before Income taxes and | \$ - | \$ - | \$ - |
|    | extraordinary items and other                                    | \$ - | \$ - | \$ - |
| bb | Net Income (loss)                                                | \$ - | \$ - | \$ - |

|    | Financial Health and<br>Viability - MPS Ratios | 2005    | 2006    | 2007    | 3-Year<br>Historic<br>Ratios |
|----|------------------------------------------------|---------|---------|---------|------------------------------|
| сс | Tier 1 Leverage Capital Ratio                  | #DIV/0! | #DIV/0! | #DIV/0! | #DIV/0!                      |
| dd | Deployment Ratio                               | #DIV/0! | #DIV/0! | #DIV/0! | #DIV/0!                      |
| ee | Earnings Ratio                                 | #DIV/0! | #DIV/0! | #DIV/0! | #DIV/0!                      |
| ff | Asset Liability Management Ratio               | #DIV/0! | #DIV/0! | #DIV/0! | #DIV/0!                      |

# F3: Financial Data Input Chart - Bank/Thrift/ Holding Companies

|          | Bank/Thrift/ Holding Co.<br>Financial Data Input<br>Chart | 2008 | 2009 | 2010 | 2011 |
|----------|-----------------------------------------------------------|------|------|------|------|
|          | Assets                                                    |      |      |      |      |
|          | Cash and balances due from depository                     |      |      |      |      |
|          | institutions                                              | \$ - | \$ - | \$ - | \$ - |
| -        | Short-term investments                                    | \$ - | \$   | \$   | \$ - |
| C        | Total Investments<br>Loans and Leases, net of unearned    | \$ - | \$ - | \$ - | \$ - |
| d        | Lessm&llowance for Loan & Lease                           | \$ - | \$   | \$   | \$ - |
| e        |                                                           | \$ - | \$   | \$ - | \$ - |
| 1        | Average Assets, year-to-date                              | \$ - | \$   | \$   | \$ - |
| 9        | Long Term Assets                                          | \$ - | \$   | \$ - | \$ - |
| h        | 10ta171350t3                                              | \$ - | \$   | \$ - | \$ - |
| <u> </u> | Liabilities                                               | +    | _    | _    |      |
| 1        | Interest-bearing deposits                                 | \$ - | \$ - | \$ - | \$ - |
| Ţ        | Total Deposits                                            | \$ - | \$   | \$ - | \$ - |
| _        | Total Notes Payable                                       | \$ - | \$ - | \$ - | \$ - |
| $\perp$  | Non-Core Liabilities                                      | \$ - | \$ - | \$ - | \$ - |
|          | Other Liabilities                                         | \$ - | \$ - | \$ - | \$ - |
| n        | Total Liabilities                                         | \$ - | \$ - | \$ - | \$   |
|          | Equity Capital                                            |      |      |      |      |
| -        | Perpetual preferred stock                                 | \$ - | \$ - | \$ - | \$ - |
| <u> </u> | Common Stock                                              | \$ - | \$ - | \$ - | \$ - |
|          | Surplus                                                   | \$ - | \$   | \$ - | \$ - |
|          | Undivided Profits                                         | \$ - | \$   | \$ - | \$ - |
|          | Tier 1 Capital                                            | \$ - | \$   | \$ - | \$ - |
|          | Tier 2 Capital                                            | \$ - | \$   | \$   | \$   |
| u        | Total Equity Capital                                      | \$ - | \$ - | \$ - | \$ - |
|          | Income and Expenses                                       |      |      |      |      |
| ٧        | 1010111101110                                             | \$ - | \$ - | \$ - | \$ - |
| 1        | Total Interest Expenses                                   | \$ - | \$   | \$   | \$ - |
| Х        | Provision for Loan and Lease Losses                       | \$ - | \$   | \$   | \$ - |
| У        |                                                           | \$ - | \$   | \$   | \$ - |
| Z        | Income (loss) before income taxes and                     | \$ - | \$ - | \$ - | \$ - |
| aa       | extraordinary items and other                             | \$ - | \$ - | \$ - | \$ - |
| bb       | adjustments<br>Net Income (loss)                          | \$ - | \$ - | \$ - | \$ - |

|    | Financial Health and<br>Viability - MPS Ratios | 2008    | 2009    | 2010    | 2011    | 3-Year<br>Projected<br>Ratios |
|----|------------------------------------------------|---------|---------|---------|---------|-------------------------------|
| cc | Tier 1 Leverage Capital Ratio                  | #DIV/0! | #DIV/0! | #DIV/0! | #DIV/0! | #DIV/0!                       |
| dd | Deployment Ratio                               | #DIV/0! | #DIV/0! | #DIV/0! | #DIV/0! | #DIV/0!                       |
| ee | Earnings Ratio                                 | #DIV/0! | #DIV/0! | #DIV/0! | #DIV/0! | #DIV/0!                       |
| ff | Asset Liability Management Ratio               | #DIV/0! | #DIV/0! | #DIV/0! | #DIV/0! | #DIV/0!                       |

# **G. Loan Portfolio Quality Chart**

**Instructions**: Provide data for the overall total loan portfolio in the first table. Delinquency is defined as 90+ days past due for non-regulated Applicants and 12 + months past due for regulated Applicants. The other two tables are <u>optional</u> and allow the Applicant to provide portfolio data for up to two products within the portfolio. Applicants may choose to use these tables to demonstrate how a particular product's delinquency figures impact the overall portfolio. For example in one table the Applicant could summarize the business portfolio and in the 2nd the microenterprise portfolio. Enter information in the green shaded cells only. Insured Credit Unions and Insured Depository Institutions are NOT required to complete this chart.

| Λ. | Aggregate Portfolio             |      | 2007 |      | 2006 | 2005 |      | 2004 |      | Weighted |
|----|---------------------------------|------|------|------|------|------|------|------|------|----------|
|    |                                 |      | \$   | #    | \$   | #    | \$   | #    | \$   | Average  |
| Α  | Portfolio Outstanding           |      |      |      |      |      |      |      |      | PAR:     |
| В  | Delinquent Portfolio            |      |      |      |      |      |      |      |      |          |
| С  | Total Portfolio-at-Risk (b / a) | 0.0% | 0.0% | 0.0% | 0.0% | 0.0% | 0.0% | 0.0% | 0.0% | #DIV/0!  |
| 0  | ptional Product:                | 2    | 2007 | 2    | 2006 | 2    | 2005 | 2004 |      | Weighted |
|    |                                 | #    | \$   | #    | \$   | #    | \$   | #    | \$   | Average  |
| Α  | Portfolio Outstanding           |      |      |      |      |      |      |      |      | PAR:     |
| В  | Delinquent Portfolio            |      |      |      |      |      |      |      |      |          |
| С  | Total Portfolio-at-Risk (b / a) | 0.0% | 0.0% | 0.0% | 0.0% | 0.0% | 0.0% | 0.0% | 0.0% | #DIV/0!  |
| 0  | ptional Product:                | 2    | 2007 | 2    | 2006 | 2    | 2005 | 2    | 2004 | Weighted |
|    |                                 | #    | \$   | #    | \$   | #    | \$   | #    | \$   | Average  |
| Α  | Portfolio Outstanding           |      |      |      |      |      |      |      |      | PAR:     |
| В  | Delinquent Portfolio            |      |      |      |      |      |      |      |      |          |
| С  | Total Portfolio-at-Risk (b / a) | 0.0% | 0.0% | 0.0% | 0.0% | 0.0% | 0.0% | 0.0% | 0.0% | #DIV/0!  |

| Loan Loss and Loan Reserve History for<br>Aggregate Portfolio |                                        | 2007 | 2006 | 2005 | 2004 | Historic |
|---------------------------------------------------------------|----------------------------------------|------|------|------|------|----------|
| Α                                                             | Total Outstanding Loan Portfolio       |      |      |      |      |          |
| В                                                             | Net Write-Offs or Net Charge-Offs      |      |      |      |      |          |
| С                                                             | Annual Net Loan Loss Ratio (B/A)       | 0.0% | 0.0% | 0.0% | 0.0% | 0.0%     |
| D                                                             | Loan Loss Reserve (cash)               |      |      |      |      |          |
| E                                                             | Loan Loss Reserve (accrual)            |      |      |      |      |          |
| F                                                             | Loan Loss Reserve Ratio ((D + E) / A)) | 0.0% | 0.0% | 0.0% | 0.0% | 0.0%     |

# **H. Equity Investment Portfolio Valuation Chart**

Instructions: This table should be completed for all Equity Investments. Complete the green-shaded cells only. Enter information on your Equity Investment portfolio as of the last day of your organization's fiscal year for the last three years (if applicable), and the current year to date. Follow-on investments into the same company should be counted as unique investments.

| Investment Portfolio Measures                                         |       | :      | 2004                     |        | 2005                     |        | 2006                     |        | 2007                     |  |
|-----------------------------------------------------------------------|-------|--------|--------------------------|--------|--------------------------|--------|--------------------------|--------|--------------------------|--|
|                                                                       |       | Number | Dollars<br>gained (lost) | Number | Dollars<br>gained (lost) | Number | Dollars<br>gained (lost) | Number | Dollars<br>gained (lost) |  |
| A Total number of Equity Investments and combine value of investments | ed    |        | \$ -                     |        | \$ -                     |        | \$ -                     |        | \$ -                     |  |
| Equity Investments exited during the year                             | k     |        | \$ -                     |        | \$ -                     |        | \$ -                     |        | \$ -                     |  |
| Equity Investments writte during the year                             | n-off |        | \$ -                     |        | \$ -                     |        | \$ -                     |        | \$ -                     |  |
| Unrealized Gains (losses                                              | )     |        | \$ -                     |        | \$ -                     |        | \$ -                     |        | \$ -                     |  |
| Realized Gains (losses)                                               |       |        | \$ -                     |        | \$ -                     |        | \$ -                     |        | \$ -                     |  |
| F Expected Rate of Return                                             |       |        |                          |        |                          |        |                          |        |                          |  |
| G Actual Rate of Return (Duperiod shown on chart).                    | uring |        |                          |        |                          |        |                          |        |                          |  |